## SAP ABAP table /ISDFPS/ME\_PM\_EQUI\_REL {ME PM - Equipment Relationship}

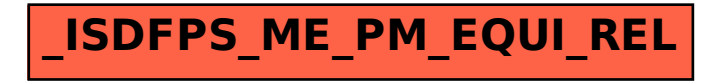